# **neo4j-connector Documentation**

*Release 1.0.1*

**Jelle Jan Bankert**

**Jun 21, 2021**

## Contents:

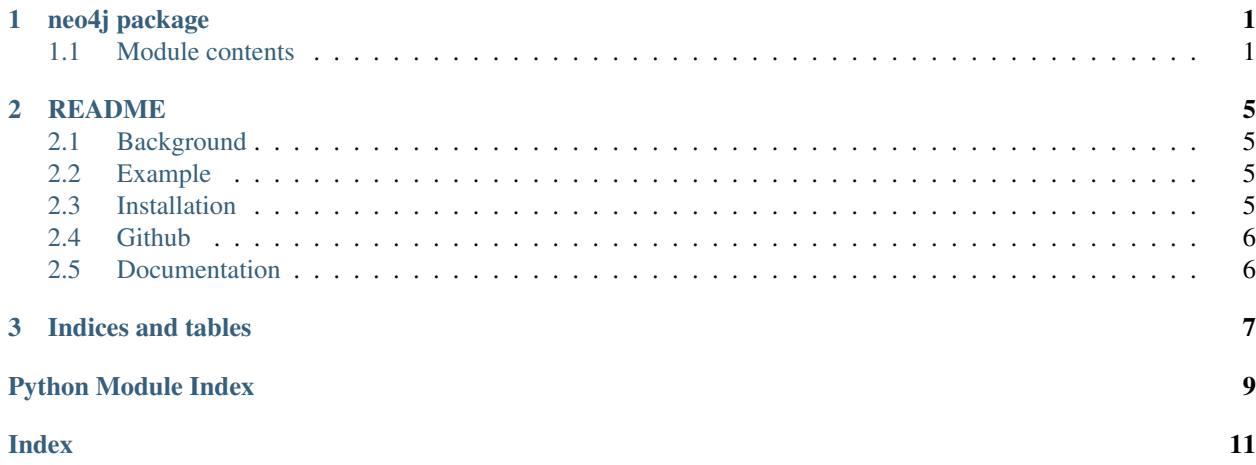

## CHAPTER<sup>1</sup>

#### neo4j package

#### <span id="page-4-3"></span><span id="page-4-1"></span><span id="page-4-0"></span>**1.1 Module contents**

This module implements access to the [Neo4j HTTP API](https://neo4j.com/docs/http-api/3.5/) using the requests library.

```
class neo4j.Connector(host: str = 'http://localhost:7474', credentials: Tuple[str, str] = ('neo4j',
                              'neo4j'), verbose_errors=False)
```
Bases: object

Class that abstracts communication with neo4j into up-front setup and then executes one or more  $Statement$ . The connector doesn't maintain an open connection and thus doesn't need to be closed after use.

#### **Parameters**

- **endpoint**  $(str)$  the fully qualified endpoint to send messages to
- **credentials** (tuple[str, str]) the credentials that are used to authenticate the requests
- **verbose\_errors** (bool) if set to True the [Connector](#page-4-2) prints [Neo4jErrors](#page-6-0) messages and codes to the standard error output in a bit nicer format than the stack trace.

Example code:

```
>>> # default connector
>>> connector = Connector()
```

```
>>> # localhost connector, custom credentials
>>> connector = Connector(credentials=('username', 'password'))
```

```
>>> # custom connector
>>> connector = Connector('http://mydomain:7474', ('username', 'password'))
```

```
default_credentials = ('neo4j', 'neo4j')
```

```
default_host = 'http://localhost:7474'
```
#### <span id="page-5-0"></span>**default\_path = '/db/data/transaction/commit'**

**post**(*statements: List[neo4j.Statement]*)

Method that performs an HTTP POST with the provided  $Statement$  and returns the parsed data structure as [specified in Neo4j's documentation.](https://neo4j.com/docs/http-api/3.5/http-api-actions/begin-and-commit-a-transaction-in-one-request/) This specifically includes the metadata per row and has a separate entry for the result names and the actual values.

**Parameters statements** (*list* [[Statement](#page-7-0) ]) – the statements that are POST-ed to Neo4j

Returns the parsed Neo4j HTTP API response

Return type dict

Raises [Neo4jErrors](#page-6-0)

Example code:

```
>>> cypher = "MATCH (n:node {uuid: {uuid}}) RETURN n"
>>> statements = [Statement(cypher, {'uuid': uuid}) for uuid in ['123abc',
˓→'456def']
>>> statements_responses = connector.run_multiple(statements)
>>> for result in statements_responses['results']:
>>> for datum in result['data']:
>>> print(datum['row'][0]) #n is the first item in the row
```
**run**(*cypher: str*, *parameters: dict = None*)

Method that runs a single statement against Neo4j in a single transaction. This method builds the [Statement](#page-7-0) object for the user.

#### Parameters

- **cypher**  $(str)$  the Cypher statement
- **parameters** (dict) [optional] parameters that are merged into the statement at the server-side. Parameters help with speeding up queries because the execution plan for identical Cypher statements is cached.
- Returns a list of dictionaries, one dictionary for each row in the result. The keys in the dictionary are defined in the Cypher statement
- Return type list[dict]

Raises [Neo4jErrors](#page-6-0)

Example code:

```
>>> # retrieve all nodes' properties
>>> all_nodes = [row['n'] for row in connector.run("MATCH (n) RETURN n")]
```

```
>>> # single row result
```

```
>>> node_count = connector.run("MATCH () RETURN COUNT(*) AS node_count")[0][
˓→'node_count']
```

```
>>> # get a single node's properties with a statement + parameter
>>> # in this case we're assuming: CONSTRAINT ON (node:node) ASSERT node.uuid
˓→IS UNIQUE
>>> single node properties by uuid = connector.run("MATCH (n:node {uuid:
˓→{uuid}}) RETURN n", {'uuid': '123abc'})[0]['n']
```
#### **run\_multiple**(*statements: List[neo4j.Statement]*)

Method that runs multiple *[Statement](#page-7-0)s* against Neo4j in a single transaction.

- <span id="page-6-2"></span>**Parameters statements** (*list* [[Statement](#page-7-0)]) – the statements to execute
- Returns a list of statement results, each containing a list of dictionaries, one dictionary for each row in the result. The keys in the dictionary are defined in the Cypher statement. The statement results have the same order as the corresponding [Statement](#page-7-0)s

Return type list[list[dict]]

Raises [Neo4jErrors](#page-6-0)

Example code:

```
>>> cypher = "MATCH (n:node {uuid: {uuid}}) RETURN n"
>>> statements = [Statement(cypher, {'uuid': uuid}) for uuid in ['123abc',
˓→'456def']
>>> statements responses = connector.run multiple(statements)
>>> for statement_responses in statements_responses:
>>> for row in statement_responses:
>>> print(row)
```

```
>>> # we can easily re-use some information from the statement in the next.
˓→example
>>> cypher = "MATCH (language {name: {name}})-->(word:word)) RETURN word"
>>> statements = [Statement(cypher, {'name': lang}) for lang in ['en', 'nl']
>>> statements_responses = connector.run_multiple(statements)
>>> for statement, responses in zip(statements, statements_responses):
>>> for row in responses:
>>> print("{language}: {word_lemma}".format(language=statement[
˓→'parameters']['lang'], word=row['word']['lemma']))
```
#### <span id="page-6-1"></span>**class** neo4j.**Neo4jError**

Bases: [neo4j.Neo4jError](#page-6-1)

namedtuple that contains the code and message of a Neo4j error

#### Parameters

- **code** (str) Error status code as defined in <https://neo4j.com/docs/status-codes/3.5/>
- **message** (str) Descriptive message. For Cypher syntax errors this will contain a separate line (delimited by \n) that contains the '^' character to point to the problem

Example code:

```
>>> print(neo4j_error.code, file=sys.stderr)
>>> print(neo4j_error.message, file=sys.stderr)
```
#### <span id="page-6-0"></span>**exception** neo4j.**Neo4jErrors**(*errors: List[dict]*)

Bases: Exception

Exception that is raised when Neo4j responds to a request with one or more error message. Iterate over this object to get the individual  $N\neq 0$ 4 jError objects

**Parameters errors**  $(iist(dict)) - A$  list of dictionaries that contain the 'code' and 'message' properties

Example code:

```
>>> try:
>>> connector.run(...)
>>> except Neo4jErrors as neo4j_errors:
```
(continues on next page)

(continued from previous page)

```
>>> for neo4j_error in neo4j_errors:
>>> print(neo4j_error.code, file=sys.stderr)
>>> print(neo4j_error.message, file=sys.stderr)
```
<span id="page-7-0"></span>**class** neo4j.**Statement**(*cypher: str*, *parameters: dict = None*)

Bases: dict

Class that helps transform a cypher query plus optional parameters into the dictionary structure that Neo4j expects. The values can easily be accessed as shown in the last code example.

**Parameters** 

- **cypher**  $(str)$  the Cypher statement
- **parameters** (dict) [optional] parameters that are merged into the statement at the server-side. Parameters help with speeding up queries because the execution plan for identical Cypher statements is cached.

Example code:

```
>>> # create simple statement
>>> statement = Statement("MATCH () RETURN COUNT(*) AS node_count")
```

```
>>> # create parametrized statement
>>> statement = Statement("MATCH (n:node {uuid: {uuid}}) RETURN n", {'uuid':
˓→'123abc'})
```

```
>>> # create multiple parametrized statements
>>> statements = [Statement("MATCH (n:node {uuid: {uuid}}) RETURN n", {'uuid':
˓→uuid}) for uuid in ['123abc', '456def']]
```

```
>>> # print individual Statement values
>>> statement = Statement("MATCH (n:node {uuid: {uuid}}) RETURN n", {'uuid':
\rightarrow'123abc'})
>>> print("Cypher statement: {}".format(statement['statement']))
>>> print("Parameters dict: {}".format(str(statement['parameters']))
```
## CHAPTER 2

#### README

<span id="page-8-0"></span>This library contains everything you need to execute single-request transactions for Neo4j 3.0 and above through its HTTP API.

#### <span id="page-8-1"></span>**2.1 Background**

Research into the speed of performing ETL and batch-type actions on Neo4j showed that using a large, single-request transaction POST-request through Neo4j's HTTP API outperforms other currently available libraries for this use-case (e.g. the official 'neo4j-driver' and 'py2neo'). The goal of this connector is to provide convenience methods and classes that abstract away the boilerplate communication code.

Community thread about the difference in performance between drivers: [https://community.neo4j.com/t/](https://community.neo4j.com/t/barebones-http-requests-much-faster-than-python-neo4j-driver-and-py2neo) [barebones-http-requests-much-faster-than-python-neo4j-driver-and-py2neo](https://community.neo4j.com/t/barebones-http-requests-much-faster-than-python-neo4j-driver-and-py2neo)

#### <span id="page-8-2"></span>**2.2 Example**

**import neo4j**

```
connector = neo4j.Connector('http://localhost:7474', ('neo4j','neo4j'))
response = connector.run("""MATCH () RETURN COUNT(*) as node_count""")
first_{row} = response[0]print(first_row['node_count'])
```
#### <span id="page-8-3"></span>**2.3 Installation**

To install the latest stable version, use:

```
pip install neo4j-connector
```
### <span id="page-9-0"></span>**2.4 Github**

This library lives at [https://github.com/textkernel/neo4j-connector.](https://github.com/textkernel/neo4j-connector) Suggestions, bug-reports and pull requests are welcome there.

### <span id="page-9-1"></span>**2.5 Documentation**

The full API documentation lives at <https://neo4j-connector.readthedocs.io>

## CHAPTER 3

Indices and tables

- <span id="page-10-0"></span>• genindex
- search

Python Module Index

<span id="page-12-0"></span>n

neo4j, [1](#page-4-1)

### Index

## <span id="page-14-0"></span>C

Connector (*class in neo4j*), [1](#page-4-3)

## D

default\_credentials (*neo4j.Connector attribute*), [1](#page-4-3) default\_host (*neo4j.Connector attribute*), [1](#page-4-3) default\_path (*neo4j.Connector attribute*), [1](#page-4-3)

### N

neo4j (*module*), [1](#page-4-3) Neo4jError (*class in neo4j*), [3](#page-6-2) Neo4jErrors, [3](#page-6-2)

#### P

post() (*neo4j.Connector method*), [2](#page-5-0)

### R

run() (*neo4j.Connector method*), [2](#page-5-0) run\_multiple() (*neo4j.Connector method*), [2](#page-5-0)

## S

Statement (*class in neo4j*), [4](#page-7-1)